## **Graphing Calculator Website Additional Practice**

| Name   | - |  |  |
|--------|---|--|--|
| Name   | - |  |  |
| 114111 | • |  |  |

For 1–12, use the Graphing Calculator Website to create equations that correspond with the given graph. All grids shown are going by 1's so make sure that your x-values and y-values are at the default setting that is given on the calculator website.

1.

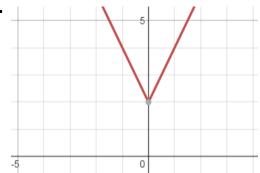

2.

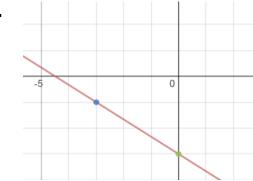

#1 ANSWER: \_\_\_\_\_

\_

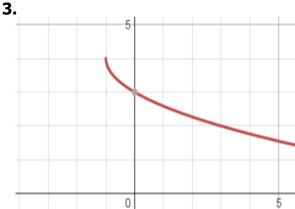

#2 ANSWER: \_\_\_\_\_

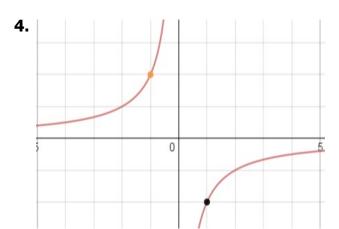

#3 ANSWER: \_\_\_\_\_

5.

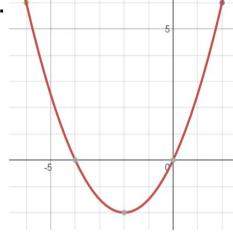

\_

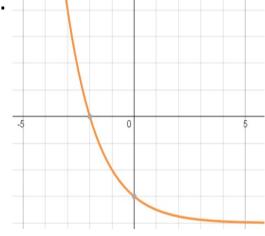

#4 ANSWER:

#5 ANSWER: \_\_\_\_\_

#6 ANSWER: \_\_\_\_\_

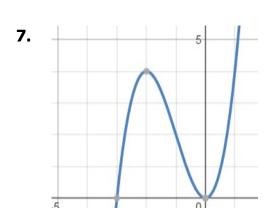

#7 ANSWER: \_\_\_\_\_

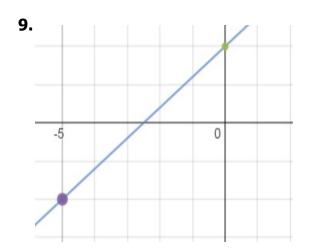

#9 ANSWER: \_\_\_\_\_

11.

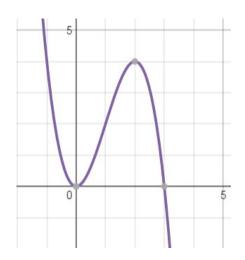

#11 ANSWER: \_\_\_\_\_

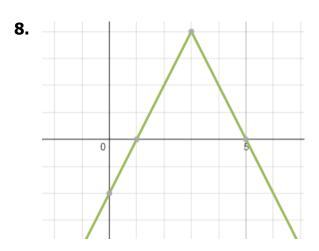

#8 ANSWER: \_\_\_\_\_

**10**.

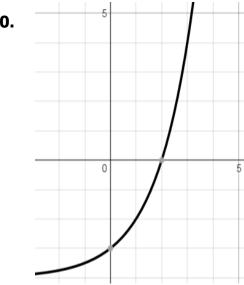

#10 ANSWER: \_\_\_\_\_

**12.** 

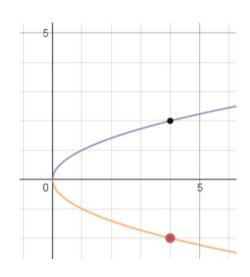

#12 ANSWER: \_\_\_\_